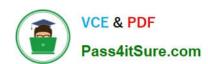

# 2V0-621<sup>Q&As</sup>

VMware Certified Professional 6 – Data Center Virtualization

# Pass VMware 2V0-621 Exam with 100% Guarantee

Free Download Real Questions & Answers PDF and VCE file from:

https://www.pass4itsure.com/2v0-621.html

100% Passing Guarantee 100% Money Back Assurance

Following Questions and Answers are all new published by VMware Official Exam Center

- Instant Download After Purchase
- 100% Money Back Guarantee
- 365 Days Free Update
- 800,000+ Satisfied Customers

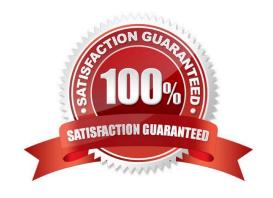

## https://www.pass4itsure.com/2v0-621.html

2024 Latest pass4itsure 2V0-621 PDF and VCE dumps Download

#### **QUESTION 1**

The Prod-DB virtual machine has a VM Override as shown in the Exhibit: What step, if taken, would require all virtual machines in the cluster to migrate automatically?

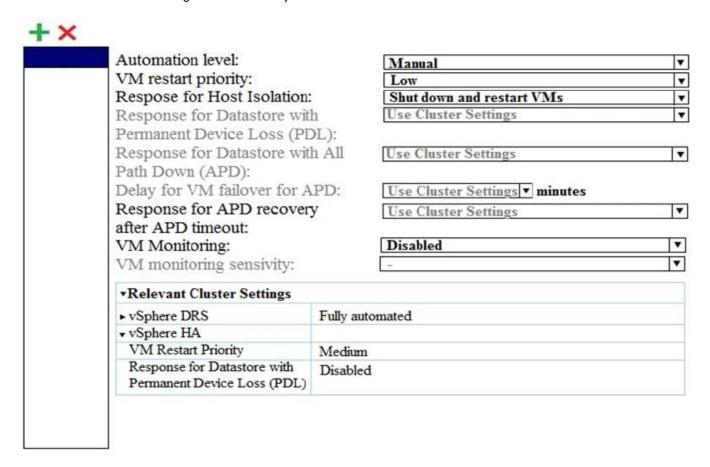

- A. Change a Response for Host Isolation to Use Cluster Settings.
- B. Deselect the virtual machine from VM Overrides.
- C. Add all virtual machines the VM Overrides.
- D. Change the Automation level to Use Cluster Settings.

Correct Answer: D

After you create a DRS cluster, you can customize the automation level for individual virtual machines to override the cluster\\'s default automation level.

For example, you can select Manual for specific virtual machines in a cluster with full automation, or Partially Automated for specific virtual machines in a manual cluster.

If a virtual machine is set to Disabled, vCenter Server does not migrate that virtual machine or provide migration recommendations for it. This is known as pinning the virtual machine to its registered host.

Reference https://pubs.vmware.com/vsphere-51/index.jsp?topic=%2Fcom.vmware.vsphere.resmgmt.doc% 2FGUID-E83A6B62-37F8-46D0-8D0A-D6A9181979F2.html

# https://www.pass4itsure.com/2v0-621.html

## 2024 Latest pass4itsure 2V0-621 PDF and VCE dumps Download

#### **QUESTION 2**

Which two conditions would prevent an administrator from upgrading an existing vCenter Server Appliance to vSphere 6.x? (Choose two.)

- A. The administrator did not export the appliance configuration.
- B. The ESXi Host that the appliance will run on has not been placed into Maintenance Mode.
- C. The administrator is using an appliance with an embedded Platform Services Controller.
- D. The appliance has been configured to use an external Single Sign-On server.

Correct Answer: AD

If the administrator is upgrading an existing vcenter server appliance to vSphere 6.x, he needs to export appliance configuration before doing so and he needs to avoid using external single sign-on server.

#### **QUESTION 3**

Which log file would you examine to identify an issue which occurred during the pre-upgrade phase of a vCenter Server upgrade process?

A. vcdb\_req.out

B. vcdb\_export.out

C. vcdb\_import.out

D. vcdb\_inplace.out

Correct Answer: A

**Example: Database Upgrade Locations** 

For pre-upgrade checks, review the "TEMP"\..\vcsUpgrade\vcdb\_req.out file.

The vcdb\_req.err file tracks any errors that were identified during the pre-upgrade phase.

#### Reference:

https://pubs.vmware.com/vsphere60/index.jsp?topic=%2Fcom.vmware.vsphere.upgrade.doc%2FGUID5EAC8B84-0A95 -41EC-AAF4-6CBBB3A5152A.html

#### **QUESTION 4**

Refer to the Exhibit.

[root@ds-lab-vsan12:>] esxcli storage nmp psp roundrobin deviceconfig set --useano=0 -d naa.600000e00d11000000111cd2000f0000

# VCE & PDF Pass4itSure.com

#### https://www.pass4itsure.com/2v0-621.html

2024 Latest pass4itsure 2V0-621 PDF and VCE dumps Download

An administrator is configuring a storage device as shown in the Exhibit. What is the expected effect on the stated device after running the command?

- A. I/O will rotate on all storage targets regardless of port group state.
- B. I/O will rotate on all storage targets that are Active Optimized state only.
- C. I/O will rotate on all storage targets that are Active Unoptimized state only.
- D. I/O will rotate on all storage targets that are on Available Nodes only.

Correct Answer: B

| Command                                             | Description                                                                                                    | Options help                                                                                                    |
|-----------------------------------------------------|----------------------------------------------------------------------------------------------------|----------------------------------------------------------------------------------------------------|
| storage nmp psp<br>roundrobin device-<br>config set | Allow setting of the<br>Round Robin path<br>options on a given<br>device controlled<br>by the Round Robin<br>Selection Policy. | bytes   -B  When thetype option is set to 'bytes' this is the value that will be assigned to the byte limit value for this device. device   -d  The device you wish to set the Round Robin settings for. This device must be controlled by the Round Robin Path Selection Policy help   -h  Show the help message. iops   -I  When thetype option is set to 'iops' this is the value that will be assigned to the I/O operation limit value for this device. type   -t  Set the type of the Round Robin path switching that should be enabled for this device. Valid values for type are: bytes: Set the trigger for path switching based on the number of bytes sent down a path. default: Set the trigger for path switching back to default values. iops: Set the trigger for path switching based on the number of I/O operations on a path. useano   -U  Set useano to true, to also include non-optimized paths in the set of active paths used to issue I/Os on this device, otherwise set it to false |

Reference: https://pubs.vmware.com/vsphere-50/index.jsp?topic=%2Fcom.vmware.vcli.ref.doc\_50% 2Fesxcli\_storage.html

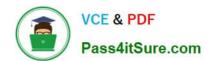

# https://www.pass4itsure.com/2v0-621.html

2024 Latest pass4itsure 2V0-621 PDF and VCE dumps Download

#### **QUESTION 5**

An administrator would like to use the VMware Certificate Authority (VMCA) as an Intermediate Certificate Authority (CA). The first two steps performed are:

1.

Replace the Root Certificate

2.

Replace Machine Certificates (Intermediate CA)

Which two steps would need to be performed next? (Choose two.)

- A. Replace Solution User Certificates (Intermediate CA)
- B. Replace the VMware Directory Service Certificate (Intermediate CA)
- C. Replace the VMware Directory Service Certificate
- D. Replace Solution User Certificates

Correct Answer: AC

Use VMCA as an Intermediate Certificate Authority You can replace the VMCA root certificate with a third-party CA-signed certificate that includes VMCA in the certificate chain. Going forward, all certificates that VMCA generates include the full chain. You can replace existing certificates with newly generated certificates. This approach combines the security of thirdparty CA-signed certificate with the convenience of automated certificate management.

Procedure 1 Replace the Root Certificate (Intermediate CA) The first step in replacing the VMCA certificates with custom certificates is generating a CSR and adding the certificate that is returned to VMCA as a root certificate. 2 Replace Machine SSL Certificates (Intermediate CA) After you have received the signed certificate from the CA and made it the VMCA root certificate, you can replace all machine SSL certificates. 3 Replace Solution User Certificates (Intermediate CA) After you replace the machine SSL certificates, you can replace the solution user certificates. 4 Replace the VMware Directory Service Certificate If you decide to use a new VMCA root certificate, and you unpublish the VMCA root certificate that was used when you provisioned your environment, you must replace the machine SSL certificates, solution user certificates, and certificates for some internal services. 5 Replace the VMware Directory Service Certificate in Mixed Mode Environments During upgrade, your environment might temporarily include both vCenter Single Sign-On version 5.5 and vCenter Single Sign-On version 6.0, you have to perform additional steps to replace the VMware Directory Service SSL certificate if you replace the SSL certificate of the node on which the vCenter Single Sign-On service is running.

Reference: https://pubs.vmware.com/vsphere-60/index.jsp?topic=%2Fcom.vmware.vsphere.security.doc%2FGUID5FE 583A2-3737-4B62-A905-5BB38D479AE0.html

Latest 2V0-621 Dumps

2V0-621 PDF Dumps

<u>2V0-621 VCE Dumps</u>